PRÉSENTIEL

#### Bureautique de la composició de la composició de la composició de la composició de la composició de la composició

# **Explorez la puissance d'Excel Power Query**

1 jour (7H)<br>Ajouté le 09/01/2023 - Modifié le 25/11/2024

# à partir de 1 000€ NET/jour

Transformez vos données et automatisez vos requêtes avec l'ETL d'Excel : Power Query

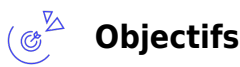

- Extraire des données depuis des sources issues d'Excel ou de sources externes
- Transformer ces données : enrichissement, nettoyage, combinaison
- Charger les données transformées dans un classeur / un modèle de données.

### **Compétences visées**

À l'issue de la formation, le participant sera en mesure de :

- Connaitre Power Query
- Se connecter à des sources de données externes et importer les données
- Utiliser Power Query pour transformer les données et les mettre en forme.

#### **Public** ( දි<mark>ද</mark>ු

Toute personne, utilisatrice d'Excel et souhaitant analyser des sources de données internes ou externes.

**Prérequis** : Prérequis : Avoir suivi la formation Excel Approfondissement ou avoir les notions équivalentes, notamment les Tableaux Croisés Dynamiques Une analyse des besoins, réalisée en amont de la formation par notre conseiller et formateur expert, permettra d'adapter le contenu, la durée et le coût à vos attentes et à votre contexte.

**Accessibilité**: Formation ouverte aux personnes en situation de handicap : un référent handicap étudiera les adaptations pouvant être mises en place pour vous permettre de suivre la formation. Pour plus d'information : rendez-vous sur les pages de présentation de nos Centres de formation.

**Délais d'accès** : L'accès à la formation est soumis au délai d'acceptation des financeurs et du temps de traitement de la demande : de 7 jours à 2 mois selon le mode financement.

#### $\mathcal{L}^{\mathsf{max}}$ **Programme**

#### **Découvrir Power Query**

Le rôle de Power Query

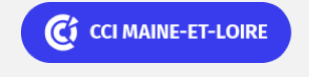

**Angers, Cholet, Saumur** 02 41 20 49 59

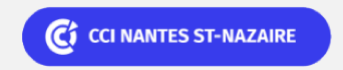

**Saint-Herblain, Saint-Nazaire** 02 40 44 42 42

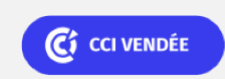

**La Roche sur Yon** 02 51 45 32 89

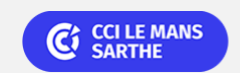

**CEL, IDC, Le Mans, Formation Continue** 02 43 21 58 12

PRÉSENTIEL

### Bureautique de la communication de la communication de la communication de la communication de la communication<br>En 1980 et de la communication de la communication de la communication de la communication de la communication

# **Explorez la puissance d'Excel Power Query**

Emplacement des commandes de Power Query

#### **Interface**

Fenêtre de l'éditeur

#### **Importer des données**

- Données issues d'un tableau de données Excel
- Données provenant d'un classeur Excel
- Rappel des impôts de données issues de fichiers : txt, cvs, xls, xlsx

### **Combiner/agréger des tableaux de données**

- Agréger des tableaux
- Agréger des feuilles
- Agréger des tableaux depuis un classeur externe

### **Fusionner des tables**

### **Types de données**

- Différents types de données
- Modifier les types de données si l'import dans Power Query est incorrect
- Vérifier les types de données
- Opérations entres différents types de données

### **Requêtes Power Query : Transformation des données**

- Nommage des requêtes
- Supprimer des lignes inutiles
- Fractionner une colonne manuellement
- Fractionner une colonne par formule
- Nettoyer les Colonnes
- Ajouter un en-tête
- Supprimer des lignes spécifiques : Filtrer des données
- Rassembler des lignes spécifiques : Grouper des données Agrégation
- Convertir des données
- Remplacer des données spécifiques
- Remplir
- Organiser les données

# C<sub>2</sub> CCI MAINE-ET-LOIRE

**Angers, Cholet, Saumur** 02 41 20 49 59

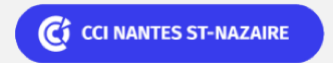

**Saint-Herblain, Saint-Nazaire** 02 40 44 42 42

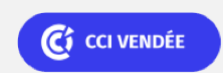

**La Roche sur Yon** 02 51 45 32 89

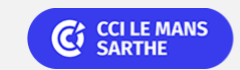

**CEL, IDC, Le Mans, Formation Continue** 02 43 21 58 12

PRÉSENTIEL

### Bureautique de la composició de la composició de la composició de la composició de la composició de la composició

# **Explorez la puissance d'Excel Power Query**

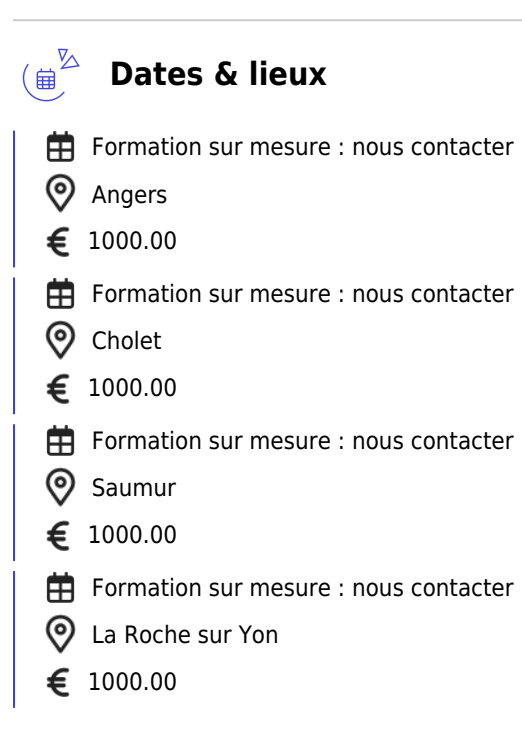

#### $\mathbb{C}^{\mathbb{Z}}$ **Les points forts**

Indicateurs de satisfaction et de performance :

Une offre riche et diversifiée de plus de 400 formations sur des thématiques très ciblées. Une équipe à votre écoute pour vous accompagner dans la réalisation de vos projets formation !

Retrouvez tous nos indicateurs de satisfaction et de performance sur les pages de présentation de nos centres de formation.

### **Modalités pédagogiques**

Le formateur apporte non seulement des notions théoriques mais également un accompagnement des stagiaires vers l'acquisition des compétences et leur validation par la pratique.

De ce fait, le déroulement des formations inclut des mises en situation : exercices d'application sur l'interface Excel Power Query

**Équipe pédagogique** : Les formateurs CCI FORMATION sont sélectionnés en cohérence avec les méthodes pédagogiques que nous encourageons. Ils sont référencés sur la base de leur expertise dans leur domaine d'intervention et leur capacité à partager leur expérience au travers de solutions concrètes et opérationnelles.

**Méthodes** : Les CCI des Pays de la Loire vous accueillent en proximité dans leurs établissements de formation. Nos équipements, conçus pour répondre à l'ensemble des thématiques de formation proposées, offrent un cadre d'apprentissage agréable, performant et stimulant. Découvrez sur nos pages Centres de formation la présentation détaillée de nos infrastructures et équipements. & nbsp;

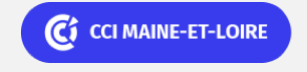

**Angers, Cholet, Saumur** 02 41 20 49 59

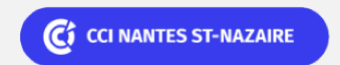

**Saint-Herblain, Saint-Nazaire** 02 40 44 42 42

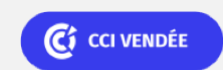

**La Roche sur Yon** 02 51 45 32 89

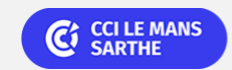

**CEL, IDC, Le Mans, Formation Continue** 02 43 21 58 12

Bureautique de la communication de la communication de la communication de la communication de la communication  $\Box$ 

# **Explorez la puissance d'Excel Power Query**

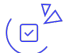

## **Validation/Certification**

Un positionnement est réalisé en début de formation. A l'issue de la formation, les acquis de connaissances du participant seront évalués au regard des objectifs de la formation (QCM – quizz – mise en situation …). Une attestation de fin de formation pourra être remise au stagiaire à l'issue de la formation.

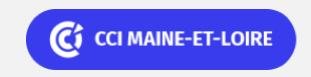

**Angers, Cholet, Saumur** 02 41 20 49 59

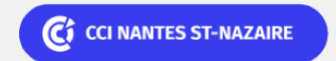

**Saint-Herblain, Saint-Nazaire** 02 40 44 42 42

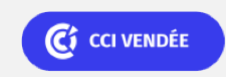

**La Roche sur Yon** 02 51 45 32 89

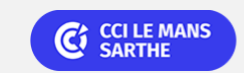

**CEL, IDC, Le Mans, Formation Continue** 02 43 21 58 12

PRÉSENTIEL